# Quantum Computing Project

2019 fall

## Project research

- Individual project
- Study and perform quantum computing on line.
- mid-term report on Nov 6
- Poster presentation on Dec 27
- Term paper before Jan 10

# IBM Q

IBM Q Network Learn Experiment GitHub

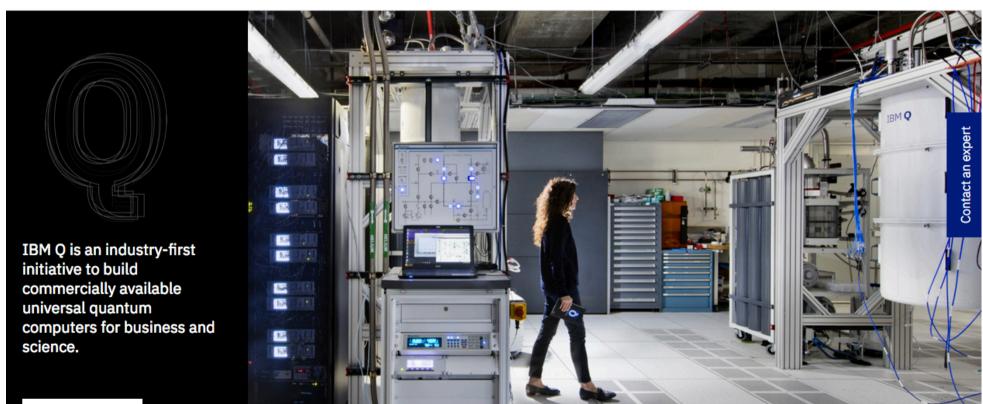

## IBM quantum processors

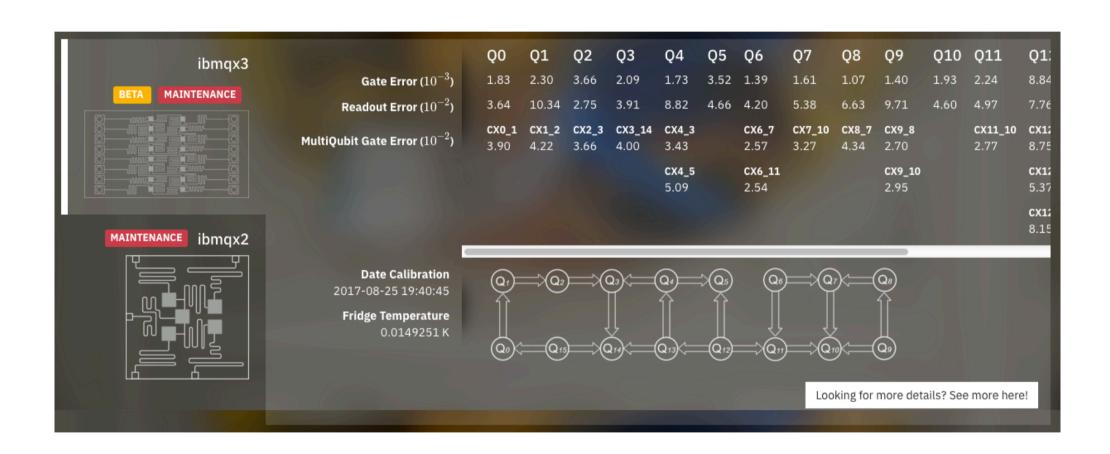

#### QC composer

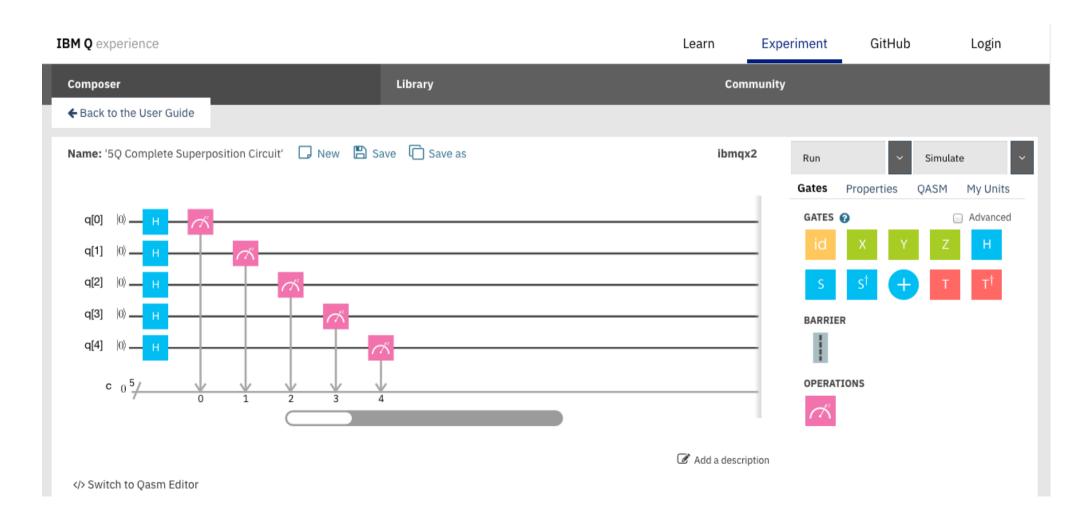

https://quantumexperience.ng.bluemix.net/qx/editor

## Perform QC using IBM Q

- Do the following tasks:
- Understand quantum logic gates and algorithms
- Compose your code and run results
- Calculate the ideal result using python program
- Contains at least 3 qubits and 20 gates including 2-bit gates.
- Copy code is not allowed!

#### Summary of quantum gates

| Table of Quantum Gates and what they do |                                    |                                                        |                                          |                           |
|-----------------------------------------|------------------------------------|--------------------------------------------------------|------------------------------------------|---------------------------|
| State                                   | Gate sequence to prepare the state | Transformation on Bloch sphere                         | Gates to measure in the respective basis | Name of measurement basis |
| 0>                                      | (none, ground<br>state)            | None                                                   |                                          | Z, "standard"             |
| 1>                                      | X                                  | π rotation around X                                    |                                          | Z, "standard"             |
| +>                                      | Н                                  | π rotation<br>around X + Z                             | H                                        | Х                         |
| ->                                      | X                                  | π rotation<br>around X +<br>π rotation<br>around X + Z | H                                        | X                         |

ibm q: beginer's guide

| Gate           | Transformation on Bloch sphere (defined for single qubit)                                                             |
|----------------|----------------------------------------------------------------------------------------------------|
| Х              | $\pi$ -rotation around the X axis, Z $\rightarrow$ -Z. Also referred to as a bit-flip.                                |
| Z              | $\pi$ -rotation around the Z axis, X $\rightarrow$ -X. Also referred to as a phase-flip.                              |
| Н              | maps $X \rightarrow Z$ , and $Z \rightarrow X$ . This gate is required to make superpositions.                        |
| S              | maps $X \rightarrow Y$ .<br>This gate extends H to make complex superpositions.<br>( $\pi/2$ rotation around Z axis). |
| S <sup>†</sup> | inverse of S. maps X→−Y. (-π/2 rotation around Z axis).                                                               |
| Т              | $\pi/4$ rotation around Z axis.                                                                                       |
| T <sup>†</sup> | -π/4 rotation around Z axis.                                                                                          |

ibm q: beginer's guide

# 2-bit gate

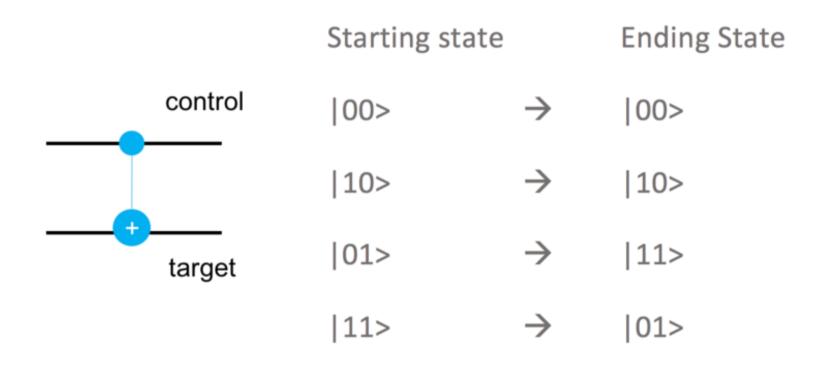

ibm q: beginer's guide

IBM O Experience Documentation Search « Previous Next » Full User Guide / Quantum Algorithms **Quantum Algorithms** In this section we embark on more complex scores and explore the components it takes to construct real quantum algorithms. We go beyond simply defining entanglement and begin to use it in computation, in order to perform some well-known algorithms (with more to come in the future): · Grover's algorithm Deutsch-Jozsa algorithm · Learning parity with noise Phase estimation algorithm · Shor's Algorithm © Copyright 2017, IBM Research and the IBM QX team. Back to top Created using Sphinx 1.6.3.

#### ibm q: full user guide

# Why do this project

- A full controllable quantum system for one to manipulate and measure.
- Understand quantum superposition and quantum uncertainty with real experiment.
- Understand the matrix formalism of quantum physics.